## **Linux Mint 15 Set Dns**>>>CLICK HERE<<<

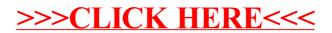